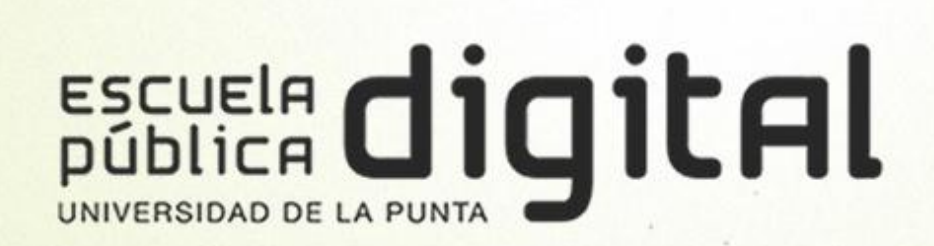

El problema de convertir unas unidades en otras se reduce a multiplicar o dividir por la unidad seguida de tantos ceros como lugares haya entre ellas.

Para ello tengamos presente la siguiente tabla:

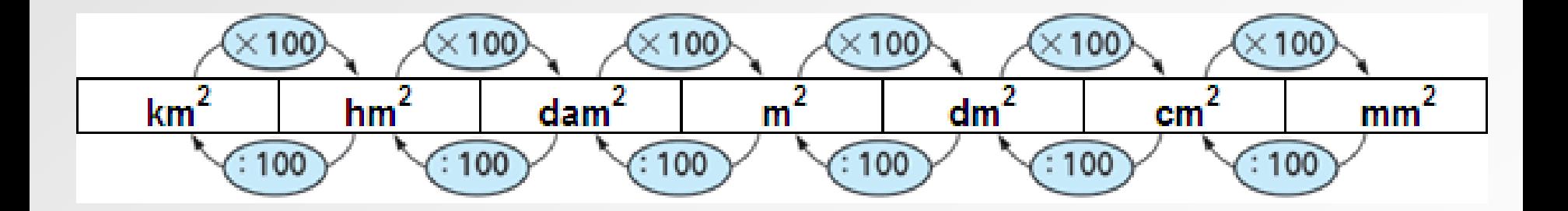

A diferencia de la tabla de longitudes, aquí cada unidad vale 100 más que la anterior.

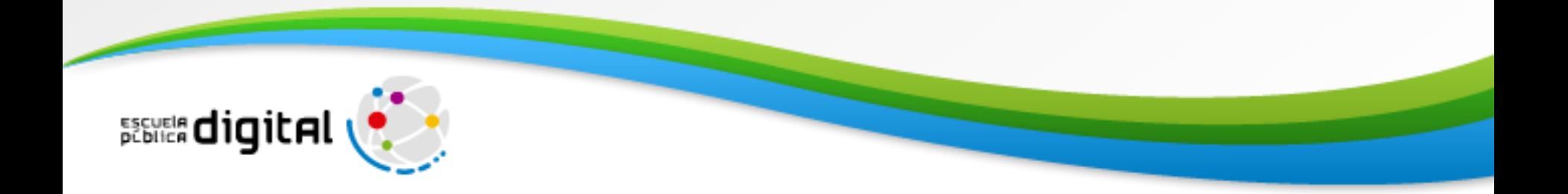

#### De una unidad **MAYOR** a una unidad **MENOR**

Por ejemplo, si queremos expresar en centímetros cuadrados una magnitud dada en kilómetros cuadrados debemos multiplicar por 10.000.000.000; es decir, como son cinco lugares se multiplica por la unidad seguida de diez ceros.

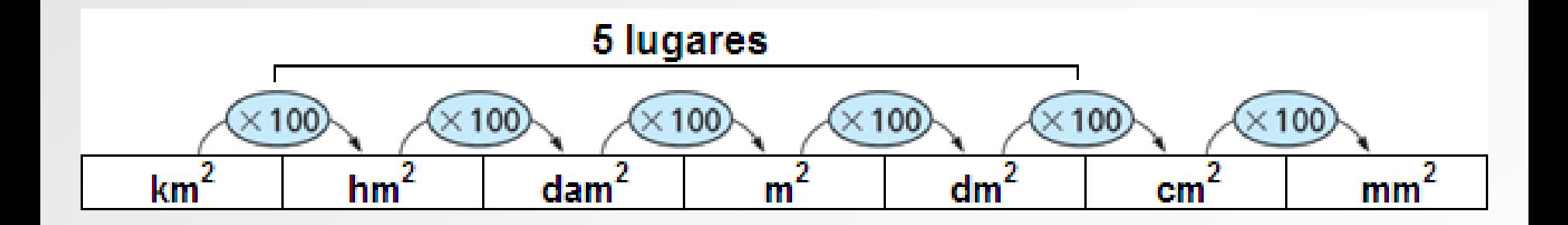

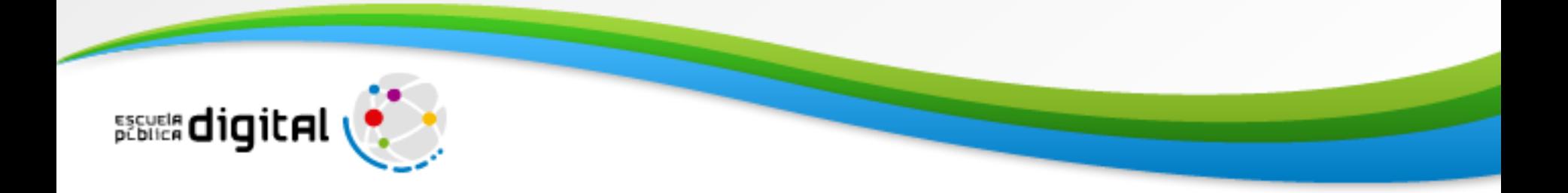

Veamos algunos ejemplos

Reducir a cm cada unidad de medida dada:

**A.** 4,7 m 2 = \_\_\_\_\_ cm 2 4,7 m 2 4,710.000 47.000 cm<sup>2</sup>

Multiplicamos por 10.000 porque son 2 la cantidad de lugares.

**B.** 0,0031 hm<sup>2</sup> = \_\_\_\_\_\_ cm<sup>2</sup>

0,0031 $\text{hm}^2 = 0.031 \cdot 100.000.000 = 3.100.000 \text{ cm}^2$ 

Multiplicamos por 100.000.000 porque son 4 la cantidad de lugares.

**C.** 78 dam<sup>2</sup> = \_\_\_\_\_\_ cm<sup>2</sup>

78 dam<sup>2</sup> = 78 · 1.000.000 = 78.000.000 cm<sup>2</sup>

Multiplicamos por 1.000.000 porque son 3 la cantidad de lugares.

Debemos tener en cuenta, que cuando multiplicamos por la unidad seguida de cero la coma decimal se corre hacia la derecha, la cantidad de ceros que acompañan la unidad.

#### De una unidad **MENOR** a una unidad **MAYOR**

Por ejemplo, si queremos expresar en hectómetro una magnitud dada en decímetro debemos dividir por 1.000; es decir, como son tres lugares se divide por la unidad seguida de tres ceros.

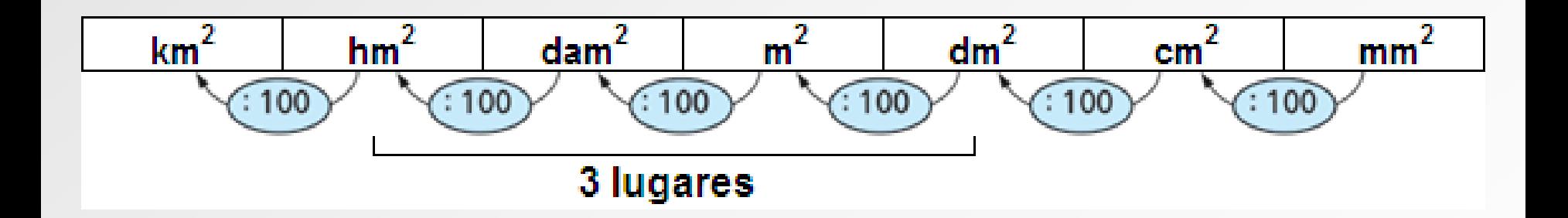

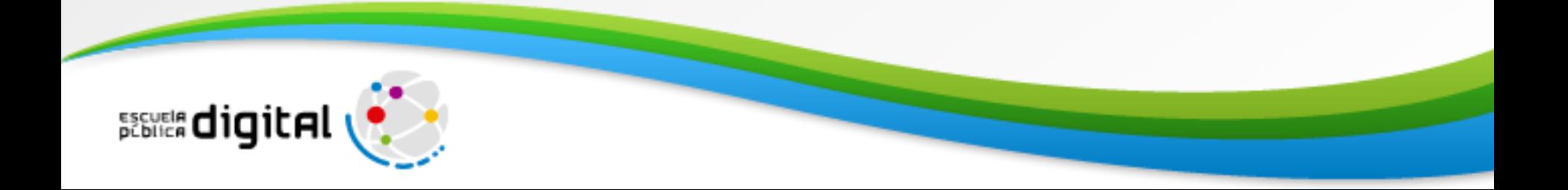

Veamos algunos ejemplos

Reducir a km cada unidad de medida dada:

**A.**  $7,4 \text{ m}^2 =$  \_\_\_\_\_\_\_\_ km<sup>2</sup>

 $7,4 \text{ m}^2 = 7,4:1.000.000 = 0,0000074 \text{ km}^2$ 

Dividimos por 1.000.000 porque son 3 la cantidad de lugares.

**B.** 5,28 dm<sup>2</sup> = \_\_\_\_\_\_ km<sup>2</sup>

5,28 dm<sup>2</sup> = 5,28:100.000.000 = 0,0000000528 km<sup>2</sup>

Dividimos por 100.000.000 porque son 4 la cantidad de lugares.

- **C.** 71dam<sup>2</sup> = \_\_\_\_\_\_ km<sup>2</sup>
	- 71dam<sup>2</sup> = 71:10.000 = 0,0071 km<sup>2</sup>

Dividimos por 10.000 porque son 2 la cantidad de lugares.

Debemos tener en cuenta que, cuando dividamos por la unidad seguida de cero la coma decimal se corre hacia la izquierda, la cantidad de ceros que acompañan la unidad.

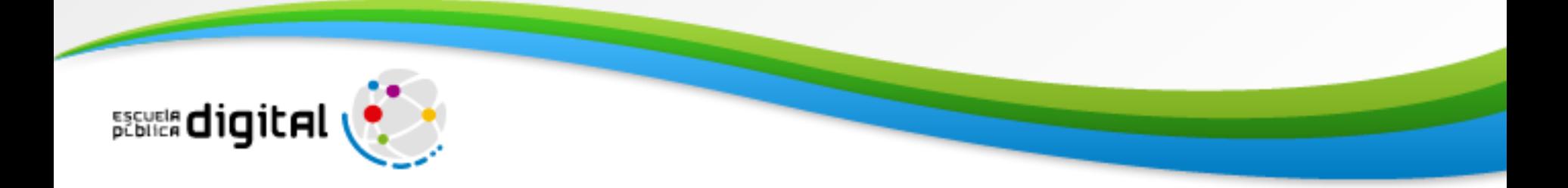